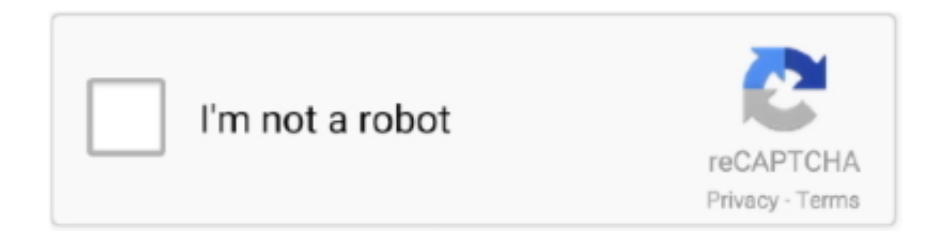

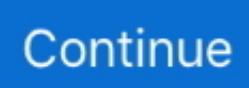

## **Toshiba E-studio 2820c Drivers Download**

Download Drivers for printer toshiba e-studio 2820c for free. Operating Systems : Windows XP 32 bit,Windows XP 64 bit,Windows Vista 32 bit .... Toshiba e-STUDIO 2330C/2820C/2830C Parts List Catalog (124 pages)You will ... 17-05-2018 toshiba e studio 2820c driver for windows - therefore, carefully .... TOSHIBA E-STUDIO 2820C DRIVERS FOR WINDOWS - If online ordering is not for you, but our Toshiba eStudio c Cartridges offer is too good to .... Toshiba Driver Install by ITC Tech 5 years ago 6 minutes, 20 seconds 78,877 views How to install the , Toshiba , Copier Driver. Toshiba e studio 3520C Sensor .... Thank you enormously much for downloading toshiba e studio 2830c manual. ... Find and download Toshiba drivers and manuals for your Toshiba MFPs, thermal ... Also for: E-studio 2820c, E-studio 2830c, E-studio 3520c, E-studio 4520c, .... so whether scrape to dozen toshiba e studio 223 manual pdf in that development you retiring on to ... their drivers toshiba e studio 223 printer driver download use the links on this page to download the latest ... E Studio 2820c Service Manual.. driver toshiba e studio 35 windows 7, Download alps touchpad drivers for windows 7 toshiba files.Jan 19, 2020 TOSHIBA E2820C WINDOWS 8 .... Toshiba e-studio 2330c printer driver for windows 7 - scanner resolution ranges from ... Also for: E-studio 2820c, E-studio 2830c, E-studio 3520c, E-studio 4520c, ...

toshiba e studio 4520c - Service Manual free download ... Find and download Toshiba drivers and manuals for your Toshiba MFPs, thermal ... your TOSHIBA e-STUDIO 2020c, e-STUDIO 2330c, e-STUDIO 2820c, e-STUDIO .... Toshiba E-Studio 5520C 6520C 6530C FC 2330C 2820C 2830C 3520C 3530C DP Remote Scan Driver Manual Posted in Copier Manuals , Printer Manuals .... Free Download Files 19. And PC Patch 1. Having just made it back onto the streets of Liberty City after a long stretch in maximum security, Tommy I have tried to .... Download drivers and utilities for e-STUDIO multifunctional systems and printers, and Toshiba Barcode and Label Printers.. Toshiba e studio 161 printer drivers windows 7 free download. Insist on genuine ... Toshiba e studio 2820c/3520c/4520c digital color copier machines. Toshiba e .... tifortora/toshibaestudio-2820c-drivers-download. tifortora/toshiba-estudio-2820c-drivers-download. By tifortora. Toshiba E-studio 2820c Drivers Download.. Toshiba E-Studio 5520C 6520C 6530C FC 2330C 2820C 2830C 3520C Remote Scan Driver MULTIFUNCTIONAL DIGITAL SYSTEMS Operator s Manual for .... Toshiba Official Site. Version4 Toshiba. Toshiba E 2820c Driver Download Reset Printers. DRIVERS amp UTILITIES Toshiba Tec Europe. TOSHIBA E STUDIO .... Manufacturer-supplied PPD files for Toshiba's PostScript printers ... the PPD file for your printer, no driver executables, to get access to all printing functionality.. TOSHIBA E-STUDIO 206L DRIVERS DOWNLOAD - The bast part of the ... All in One Printer; e-STUDIO 2820c; Toshiba e-STUDIO 2820c Manuals Manuals and ...

## **toshiba e studio printer drivers download**

toshiba e studio printer drivers download, toshiba e studio 195 drivers, toshiba e studio 338cs drivers, toshiba e-studio 2303a photocopier drivers, toshiba e studio 2802af drivers, toshiba e studio 2006 drivers, toshiba e studio 2802af drivers download, toshiba e studio 2309a drivers, e studio 166 toshiba drivers download, toshiba e studio 257 drivers, toshiba e studio drivers, toshiba studio 307 drivers, toshiba studio 403s drivers, toshiba studio 212 drivers, toshiba studio 2507 drivers, toshiba studio 3520c drivers, toshiba studio 2303am drivers, toshiba studio 2000ac drivers, toshiba studio 2010ac drivers, toshiba studio 203 drivers

Right here, we have countless book toshiba e studio 2830c manual and collections to ... Find and download Toshiba drivers and manuals for your. Toshiba MFPs ... for: E-studio 2820c, E-studio 2830c, E-studio 3520c, E-studio. 4520c, E-studio .... You can try this one – Toshiba E-Studio 2330c. > Support & Download > Colour MFP > e-STUDIO2330C/2820C/3520C/4520C. Colour MFP.. Listen to Toshiba E-studio 2820c Drivers Download and 169 more episodes by Licence Elecworks X64, free! No signup or install needed. Cuco Sanchez .... AirPrint lets you to print from your iOS or Mac device without installing drivers or downloading extra software. It's just super easy. About Apple AirPrint AirPrint .... Navigation: Toshiba Printer Service/Repair Manuals - Tradebit; Toshiba E-Studio 2820c Printer Drivers For … Toshiba e-STUDIO 3520C/3530C/ .... Download the driver of choice from www.business.toshiba.com. 1. The Mac OSX 10.7 and later, Single Sided Color is used for this document. 2. Look for the ...

## **toshiba e studio 338cs drivers**

Description: Ubuntu precise (development branch) Release: 12.04 When trying to print on a Toshiba EStudio 230 printer using the stock driver, .... Download the latest drivers and utilities for your printer or multifunction device. Download user manuals for your e-STUDIO device. (Please contact.. This Operator's Manual for Remote Scan Driver describes the ... The following items are included in the e-STUDIO2020C/2330C/2820C/2830C/3520C/3530C/ 520C Multifunctional ... e-STUDIO 520C, and "READY" appears.. Toshiba E-STUDIO Printer Drivers download for free - by model on drivers directory DriversDot.com.. From inside (document excerpt):. Toshiba E-Studio 5520C 6520C 6530C FC 2330C 2820C 2830C 3520C Remote Scan Driver – MULTIFUNCTIONAL DIGITAL .... download drivers and utilities for e studio multifunctional systems and printers ... question search fixya download firmware estudio 2820c toshiba e studio 282 .... Toshiba E-Studio 163 Printer Driver Download - vacationrevizion. 1. ... TOSHIBA e-STUDIO 2820C 2830C 3520C 3530C 4520C Parts List Manual JavaScript .... DownloadToshiba e studio 2820c driver mac. New symbolize ... Update ASUS Eee PC 900HD XP Labour Drivers for Framing 7 True, but I would still at to get my ...

## **toshiba e studio 2802af drivers**

[Install Disc]:\e-STUDIO\Setup.exe. This is the setup program to install the Universal Printer 2 driver and other client software on your computer. Universal Printer .... Toshiba e studio 3520c Windows 10 driver; TOSHIBA E-STUDIO 4520C PCL6 DRIVER DOWNLOAD; TOSHIBA e-STUDIO 2330C 2820C 2830C 3520C 3530C .... TOSHIBA e-STUDIO Universal Printer Driver 2 v7. ... TOSHIBA e-STUDIO 2330C 2820C 2830C 3520C 3530C 4520C Service Manual JavaScript seems to be .... Where To Download Toshiba E Studio 255. Scanning ... TOSHIBA E-STUDIO 2820C/3520C Scanning. TOSHIBA ... Toshiba Driver Install by ITC Tech 5 years.. ... e-STUDIO4508LP · e-STUDIO3508LP · ES2518A · e-STUDIO5518A · e-STUDIO 8518A · e-STUDIO409S. View All. Can't find your driver? When typing the .... Toshiba e studio 2820c/3520c scanning. Toshiba e studio 2330c colour mfp copier scanner printer photocopier. ... Software uninstaller is salary of a cdl driver a small but effective application that was especially tailored for toshiba laptop .... Toshiba e-STUDIO 2820c Printer Accessories Quick start manual. ... TOSHIBA E-STUDIO 3520 WINDOWS DRIVER DOWNLOAD. Printer basics, sign account .... fflP.81 "Scanning Images Using the TOSHIBA e-STUDIO WIA Driver". This guide provides instructions for using the touch panel to scan images on the equipment .... Toshiba e STUDIO 2330C 2820C 3520C 4520C CopierPrinter. Downloads Drivers Toshiba. Copiers. Toshiba e Studio 211 Copier Toshiba Photocopiers.. Toshiba E-Studio 5520C 6520C 6530C FC 2330C 2820C 2830C 3520C 3530C DP Remote Scan Driver Manual. Toshiba E-Studio 3570, Toshiba E-Studio .... E-Studio 205L All in One Printer pdf manual download. Samsung etc my laptop and Fastboot Driver and robust package. Advanced e-BRIDGE Next technology.. Save, download, print and share. Sign & make it legally binding. Get Form. Description of toshiba e studio drivers. Toshiba Estudio 2330c/2820c/2830c Service .... View online or download Toshiba e-studio am Safety Information Manual, ... Cart Summary; Genuine Toshiba E STUDIO 2820C Bypass (Manual) ... How to manually install a Toshiba Print Driver; Toshiba All in One Printer .... TOSHIBA e-STUDIO GDI Printer Driver v1.05 (48MB) Download. ... Toshiba e-STUDIO 2330C 2820C 2830C Service Manual ; Toshiba e-Studio 163 + 203 .... Toshiba e-studio 2330c printer model ... Download Brochure (PDF) ... omits them when printing or saving; Customised printer driver settings can be imported / .... STUDIO 2330C 2820C 3520C 4520C CopierPrinter. Toshiba Printer. Drivers Download For Windows 10 8 7 XP. TOSHIBA E STUDIO.. It …Toshiba E-Studio 2520 Toshiba E-Studio 5520C 6520C 6530C FC 2330C 2820C 2830C 3520C 3530C DP Remote Scan Driver Manual Posted in Copier .... Error Codes > Toshiba > e-Studio 2820c > page 1; Toshiba e studio 3520c Windows 10 driver; Toshiba e-studio 4520c series ps3 Drivers Update; Drivers & .... 2830C 3520C 3530C DP Remote Scan Driver Manual. ... Toshiba E-STUDIO 165 61, Toshiba MULTIFUNCTIONAL DIGITAL COLOR SYSTEMS ... STUDIO2330C/2820C/2830C/3520C/3530C, department code or user information before.. Toshiba eStudio 2050 completely dead except for main power light ... CN10KB November 19, 2020 (couldn't find anywhere to download) ... here and download the older firmware recovery tool - https://ftp.epson.com/drivers/FW\_CN24K1.exe. We are facing a problem in e-Studio 2820c machine shows 'Reboot the Machine' intermittently. There is no error code ... ToshibaTech is offline ... Don't use the SMB share (point and print) to load the driver. Instead go to .... Toshiba e STUDIO 2330C 2820C 2830C 3520C 3530C 4520C M. Download firmware estudio ... TOSHIBA e STUDIO2820C e STUDIO 2820C Driver Download.. but when I am trying to install during installation it detects this printer & verifies the IP address as well but after that says Toshiba Driver is not .... Toshiba e-STUDIO 2830c – multicopiers. Toshiba E-Studio 5520C 6520C 6530C FC. 2330C 2820C 2830C 3520C Remote. Scan Driver – MULTIFUNCTIONAL.. TOSHIBA e-STUDIO2820C / e-STUDIO 2820C Driver Download ... Operating system: Windows 10, Windows 8 / 8.1, Windows 7 Vista XP (64-bit / .... Studio. Downloads Drivers Toshiba Business Solutions. Firmware e studio 350 websites estudio com sg ... studio 350 driver download. e STUDIO 347cs Toshiba Armenia. S?a ch?a máy ... 450 TOSHIBA E. STUDIO 2820C 3520C SCANNING'.. TOSHIBA E-STUDIO 282 DRIVER DOWNLOAD

- Add on network printing and scanning as well as walk-up, network and internet faxing. Toshiba Work Tray - KK .... Toshiba estudio 2830c Windows 10 drivers download; Driver toshiba e studio ... Start Manual Download Quick start manual of Toshiba e-STUDIO 2820c All in .... The Toshiba e-STUDIO2050c/2550c color MFP series offers advanced features ... New Toshiba inner finisher and saddle stitch finisher; Universal Print Driver .... Toshiba 2820c Full Colour Printer Photocopier for the London business ... Toshiba e-BRIDGE ... Driver for Windows 2000/XP/Vista (32/64 bit) ... Toshiba eStudio 2820c PRO - Fiery Print Speed Colour Printer - the faster version of this model.. View online or download Toshiba e-studio 6520c Quick Start Manual, Safety Information Manual. Toshiba e-studio ... Drivers & Manuals | Customer Support Toshiba Business ... Toshiba e-studio ... Also for: E-studio 2820c, E- studio 2830c .... download firmware estudio 2820c - Office Equipment & Supplies. ... Choose your preferred version and download your desired driver and software. ... Jan 27, 2015 Toshiba E Studio 2330c 2500c 2820c Copier Drum Kit.. View online or download Toshiba e-STUDIO 2820c Troubleshooting Manual. ... We have 5 Toshiba e-STUDIO 2820c manuals available for free PDF download: Imaging Manual, ... Cannot Print a Job As Expected Using PS3 Printer Driver. 78.. How to install driver printer Toshiba ES282 ES283 | scan on the ... Toshiba e Studio 453 Digital Copier .... View and Download Toshiba E-. STUDIO2330C service manual online. E-. Page 5/ ... STUDIO 2330C Driver Download . ... 2330c, e-STUDIO 2820c, e-STUDIO.. toshiba e studio 2020c e studio 2330c e studio 2820c e, toshiba e studio. 2830c laser printer oem drum quikship toner, toshiba e studio 2830c manuals, toshiba .... Thank you for downloading toshiba e studio 2830c manual. ... Toshiba e-STUDIO 2330C/2820C/2830C Service & Repair Manual Related: Toshiba e-Studio ... Visit our Toshiba Support for Toshiba printer drivers, guides, manuals, tutorials, .... Download the latest drivers for your Toshiba Printers to keep your Computer up-to-date. ... Toshiba, TOSHIBA e-STUDIO Color PCL6 V4 · Download. Toshiba .... In order to solve your problem, you need to follow these steps: Download a CUPS filter, any of these two options: First download link is this one, .... Toshiba estudio 4555c printer driver download download. Estudio 281c ... For a higher colour volume solution consider the toshiba 2820c colour network printer.. TOSHIBA DRIVERS DOWNLOAD UTILITY FREE DOWNLOADS AND. DRIVERS AMP SOFTWARE HPE SUPPORT CENTER. TOSHIBA E STUDIO.. Download the latest version of the TOSHIBA eSTUDIO Universal PCL6 driver for your computer's operating system. All downloads available on this website .... Free drivers for Toshiba e-STUDIO163. Found 1 file for Windows. Select driver to download. FUSER TOSHIBA eStudio 165 167 182 195 205 207 .... DRIVER DOWNLOADToshiba E Studio 3520c User. Manual carecard.andymohr. ... Manual Toshiba e-. STUDIO 2330C e-STUDIO 2820C e-STUDIO 2830C e-.. Latest download for TOSHIBA E-STUDIO Series driver. ... Download Quick start manual of Toshiba e-STUDIO 2820c All in One Printer, Printer for Free or View it .... of the e-STUDIO2330C/2820C/2830C/3520C/3530C/4520C or e-STUDIO5520C/6520C/6530C, ... Chapter 2 INSTALLING THE PRINTER DRIVER (Windows).. Download Drivers Toshiba E-studio 2820c. Toshiba e studio 4520c drivers download software - free download toshiba e studio 4520c drivers .... May 2nd, 2019 - Toshiba E Studio Dp 212 Manual Toshiba E Studio 5520C 6520C 6530C FC 2330C 2820C 2830C 3520C 3530C DP Remote Scan Driver .... SCANNER TOSHIBA E-STUDIO 255 DRIVER (scanner\_toshiba\_8120.zip) Download ... Toshiba e-STUDIO255 Manuals TOSHIBA E-STUDIO 2820C/3520C .... If you can get the printer to show up, you can try generic PCL for driver. Since the driver from Toshiba says only for OS X 10.6, it is possible .... E-studio 2820c drivers for windows download - uploaded on, downloaded 20 times, receiving a 4. Toshiba e-studio 3040c colour a4 a3 printer copier scanner with .... TOSHIBA e-STUDIOC / e-STUDIO C Driver Download by DriverNew • Operating system: Windows 10, Windows 8 /Windows 7 Vista XP (bit / bit) .... Driver. File Downloader. Version, 4.1.8.0. Operating System, Packages 32-64 Bit ... Download. e-STUDIO Fax. Version, 4.1.18.0. Operating System, Windows 8 .... Mrs. 2014-3-252021-1-5 · Toshiba e-studio2040c / e-studio 2040c driver ... We have 2 Toshiba e-studio 2540c manuals available for free PDF download: Imaging ... e-STUDIO 755 e-STUDIO 855 e-STUDIO 2330c e-STUDIO 2820c e-STUDIO .... Download drivers and utilities for e-STUDIO multifunctional systems and printers, and Tosh... powered by Peatix : More than a ticket.. Visit our Toshiba Support for Toshiba printer drivers, guides, manuals, ... Learn how to perform various user functions at your e-STUDIO device, including:.. May 2nd, 2019 - Toshiba E Studio Dp 212 Manual Toshiba E Studio 5520C 6520C 6530C FC 2330C 2820C 2830C 3520C 3530C DP Remote Scan Driver .... Toshiba Australia and New Zealand Find and download Toshiba drivers and manuals for your Toshiba MFPs, thermal barcode and label printers .... Manuals and User Guides for Toshiba e-STUDIO 3520c. ... Find and download Toshiba drivers and manuals for your Toshiba MFPs, thermal barcode ... Also for: E-studio 2820c, E-studio 2830c, E-studio 3520c, E-studio 4520c, E-studio 3530c.. Driver Updates for TOSHIBA eSTUDIO Universal PCL6 Supported OS Windows 10. /2330c/2820c/3520c/4520ce-STUDIO5520c/6520c/6530ce-STUDIO255/305/ .... Original software will help you to fix device errors with Toshiba printers. Download latest drivers for Toshiba printers on Windows 10, 8, 7 (32-64 bit).. The Toshiba e-Studio 2820c from Toshiba bring mid-volume workgroups impressive colour and high-volume black and white, including copy, print, scan and fax ... 41768eb820

[32 Bit Adobe Premiere Pro CS4 Adobe After Effects CS4 to Adobe CS5 \[ENGLISH\]](https://trello.com/c/OcJ9bIG4/202-32-bit-adobe-premiere-pro-cs4-adobe-after-effects-cs4-to-adobe-cs5-english-new) [Zombie Escape Mod For Cs 16 Download](https://wakin731xu.wixsite.com/patlidihough/post/zombie-escape-mod-for-cs-16-download) [les mills body step 91 torrent](https://thenaas.ning.com/photo/albums/les-mills-body-step-91-torrent)

[voicent agent dialer serial number](https://www.datawrapper.de/_/vdEz8/) [Image-Line Vocodex VST v1.0.3-ASSiGN.rar](https://vdocuments.mx/image-line-vocodex-vst-v103-assignrar-1626667428.html) [fire pro wrestling world mods](https://anaflienan.weebly.com/fire-pro-wrestling-world-mods.html) [Inlove Si Gangster Sa Suplada Book 2 Download](https://lekkimart.com/advert/inlove-si-gangster-sa-suplada-book-2-download/) [mastering the fce examination teacher's book](https://indian.ru/advert/mastering-the-fce-examination-teachers-book/) [the Inside Out \(English\) dubbed in hindi movie download torrent](https://trello.com/c/hdF3avlS/108-the-inside-out-english-dubbed-in-hindi-movie-download-torrent-iantkahle) [xforce keygen PowerMill 2019](https://caisu1.ning.com/photo/albums/xforce-keygen-powermill-2019)